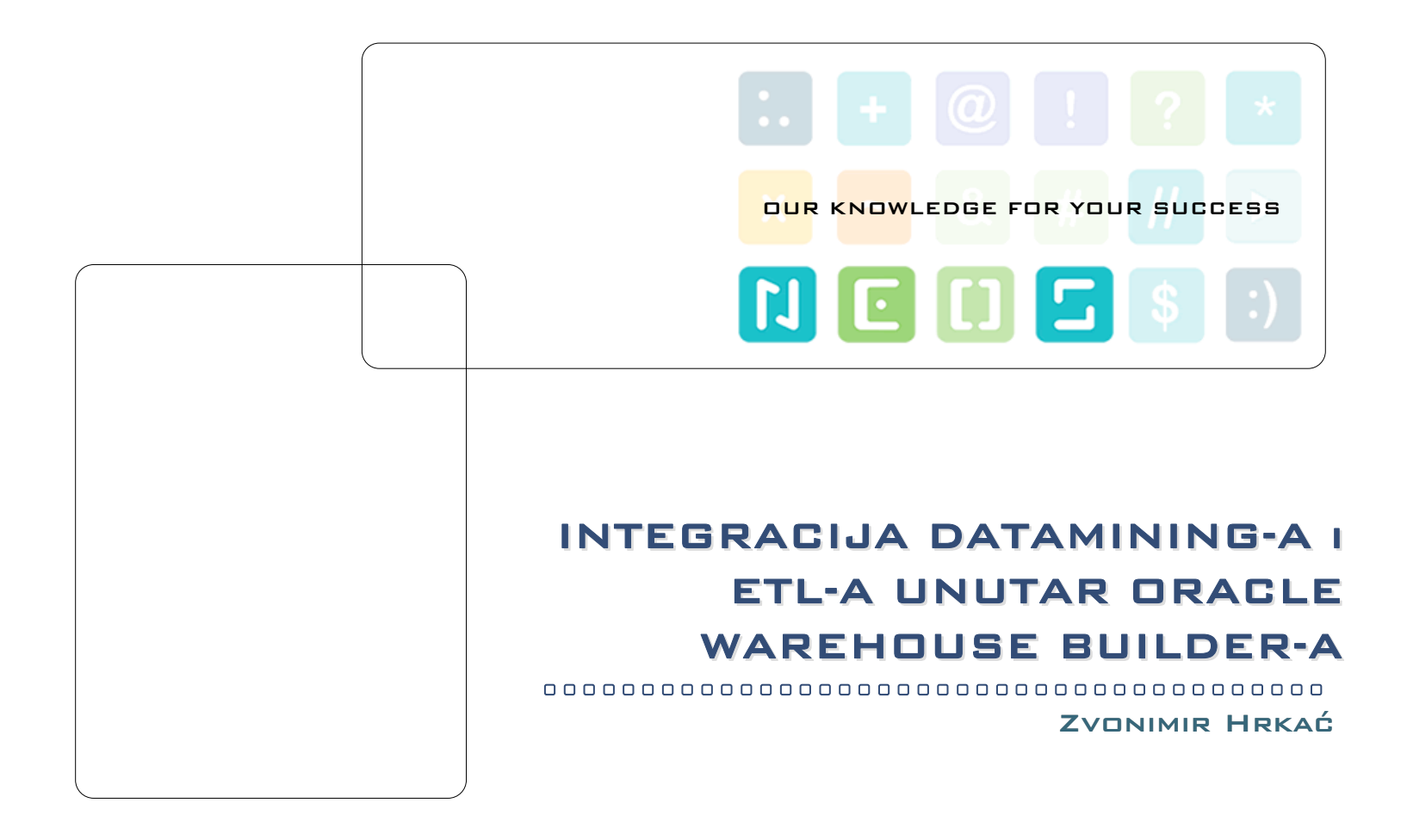

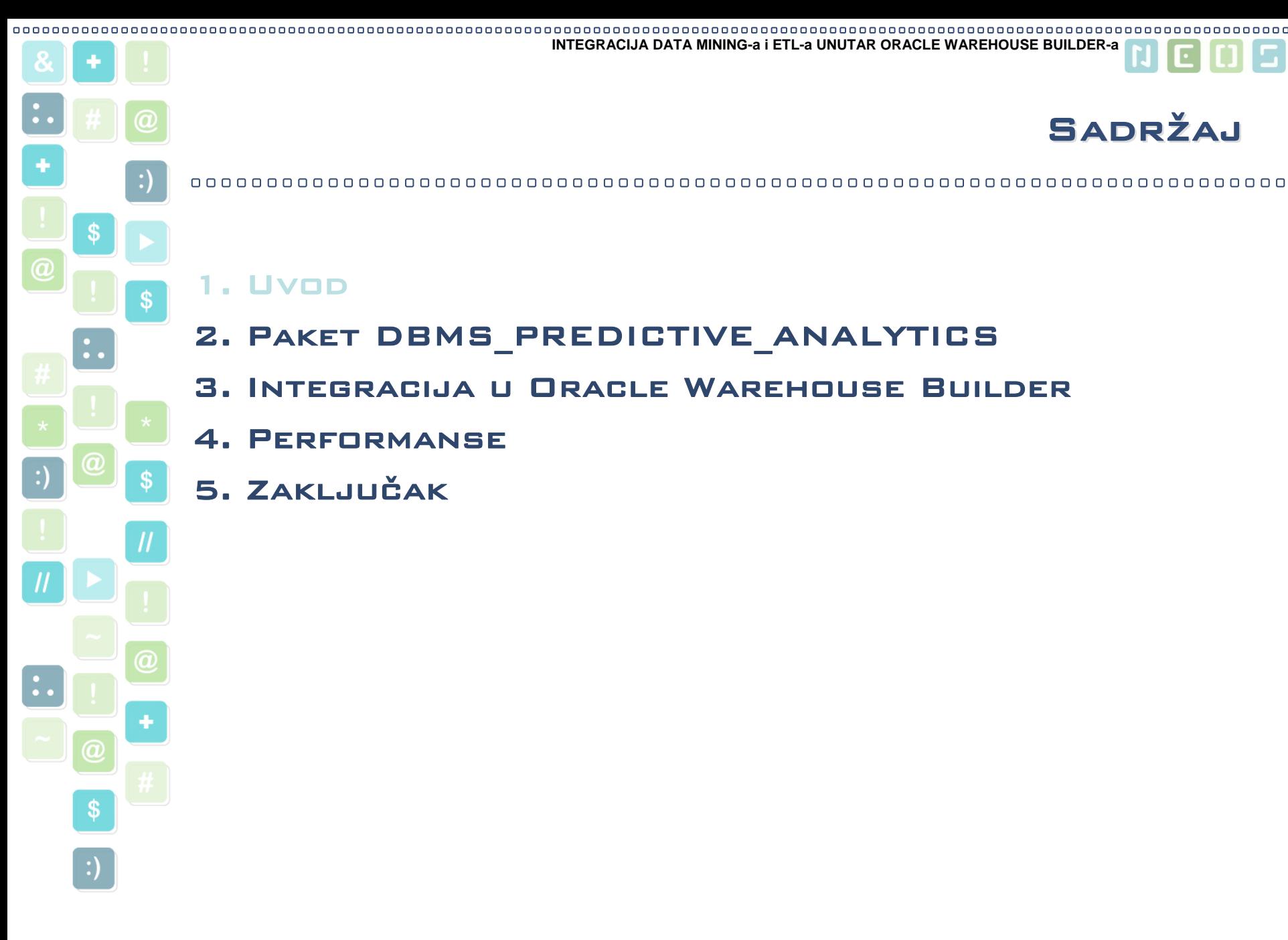

Sadržaj

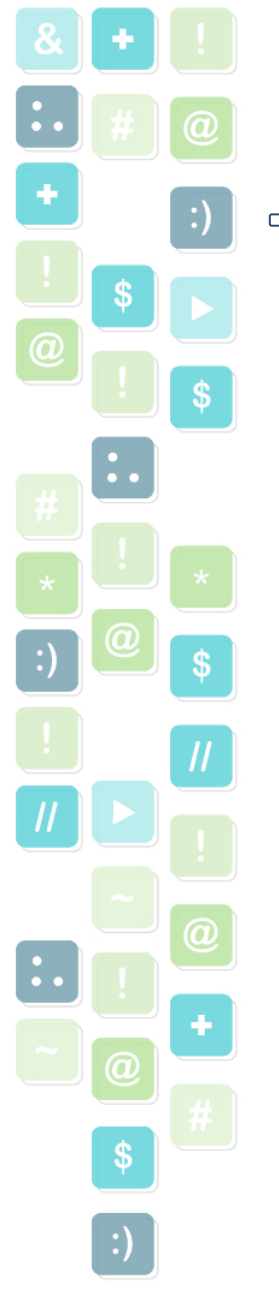

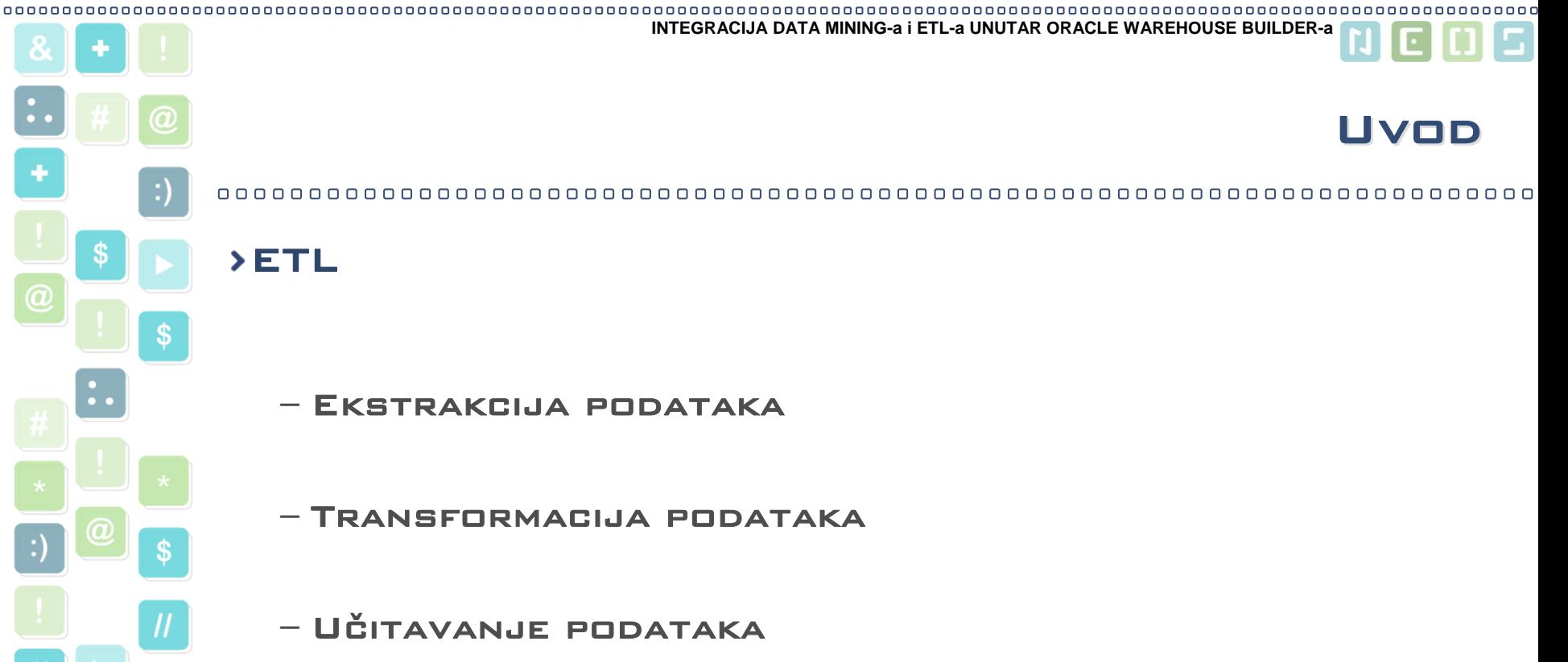

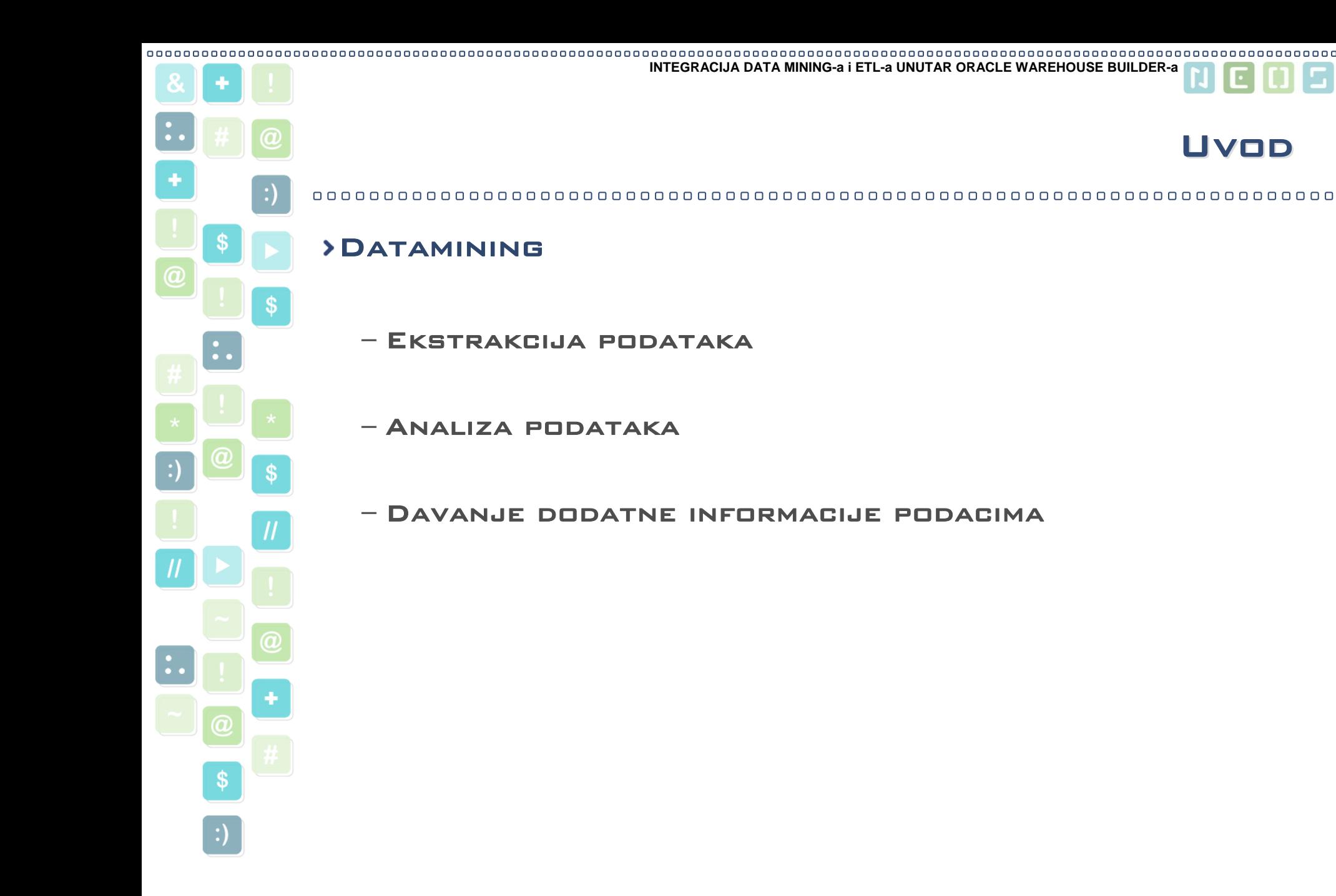

Uvod

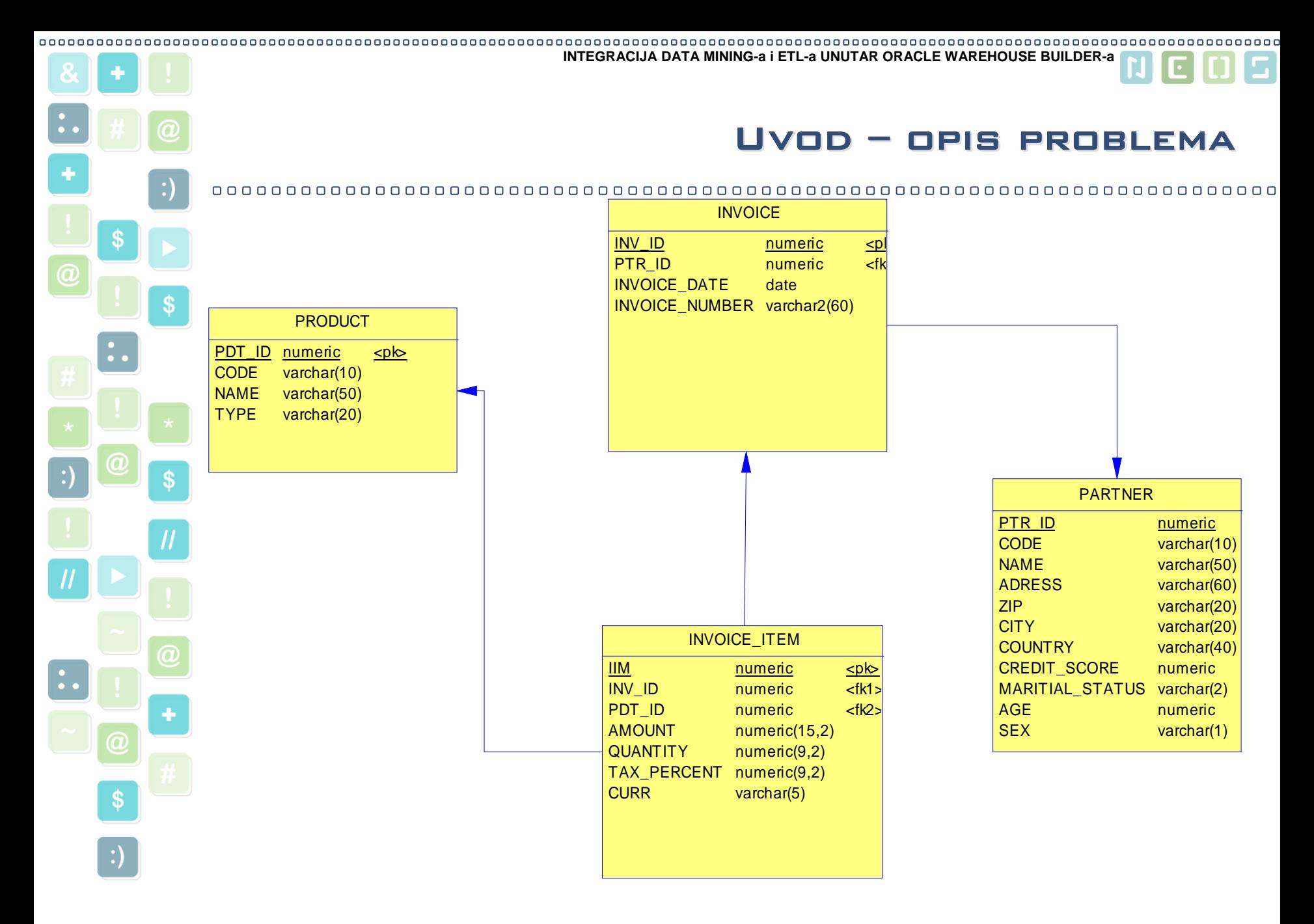

#### HrOUG 2007

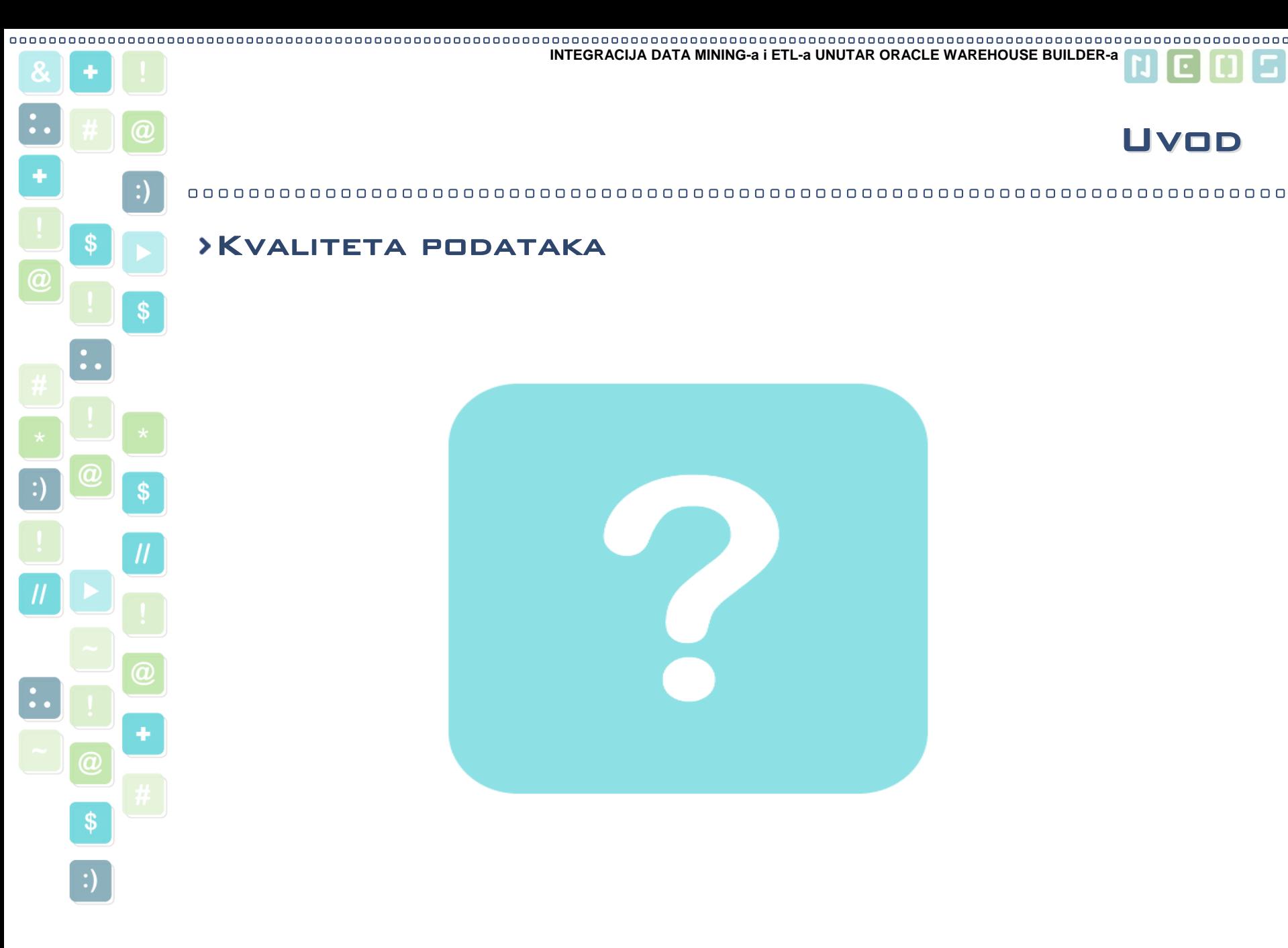

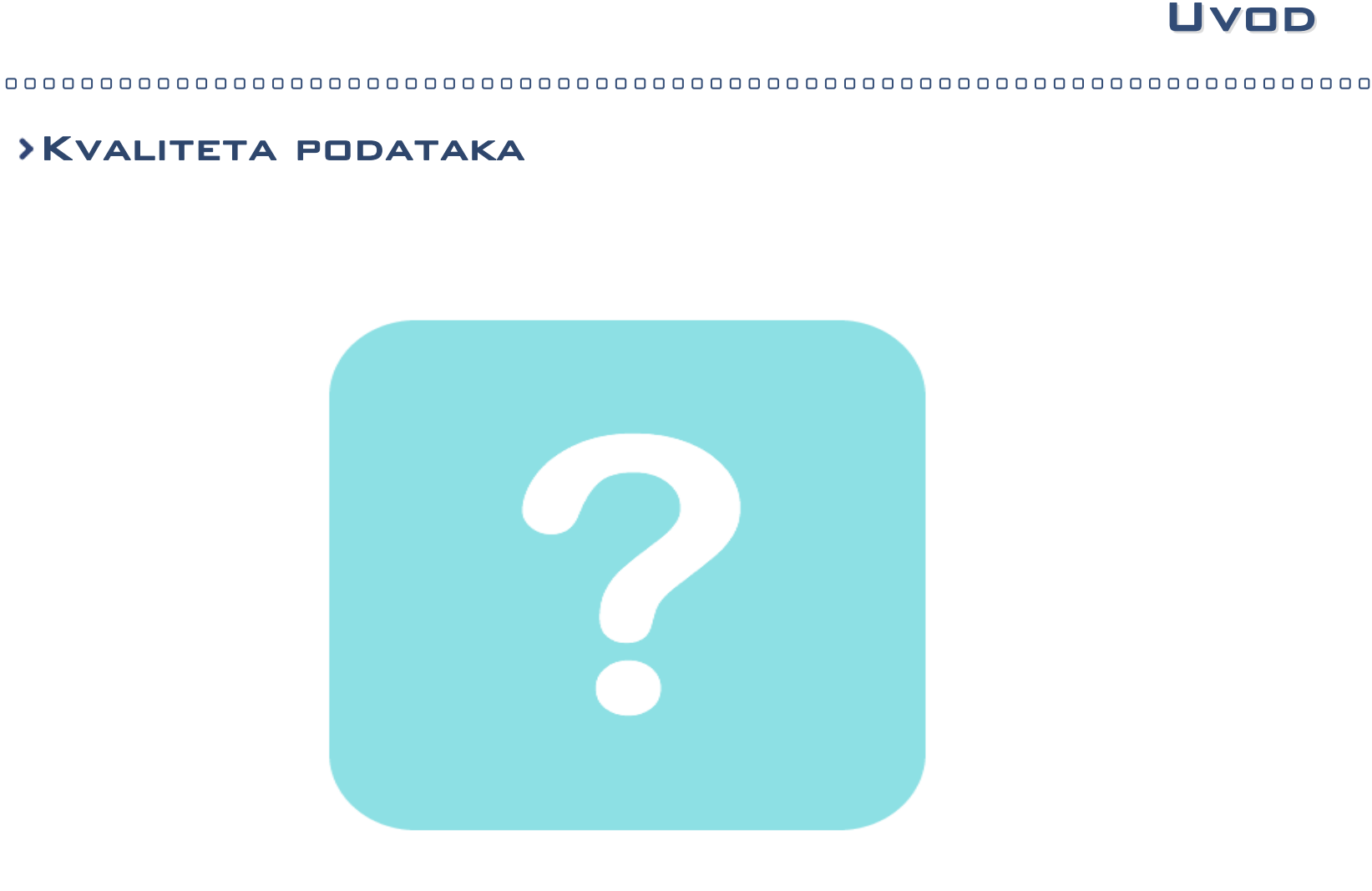

HrOUG 2007 Zvonimir Hrkać OUR KNOWLEDGE FOR YOUR SUCCESS

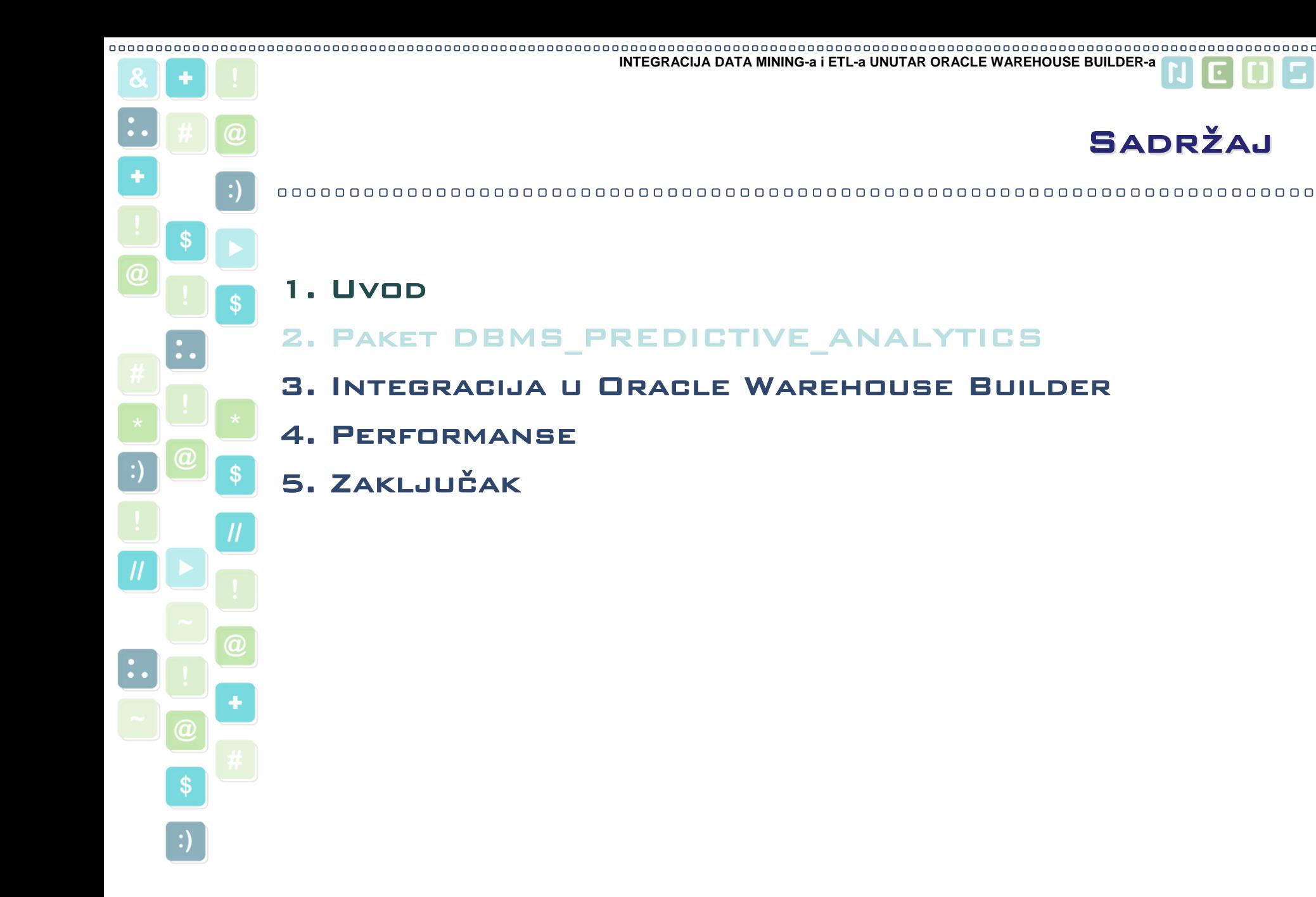

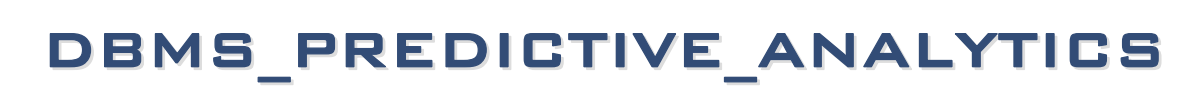

### Automatizacija procesa data mininga

- DATA PRETPROCESING
- Model building
- DATA SCORING

⋗

S

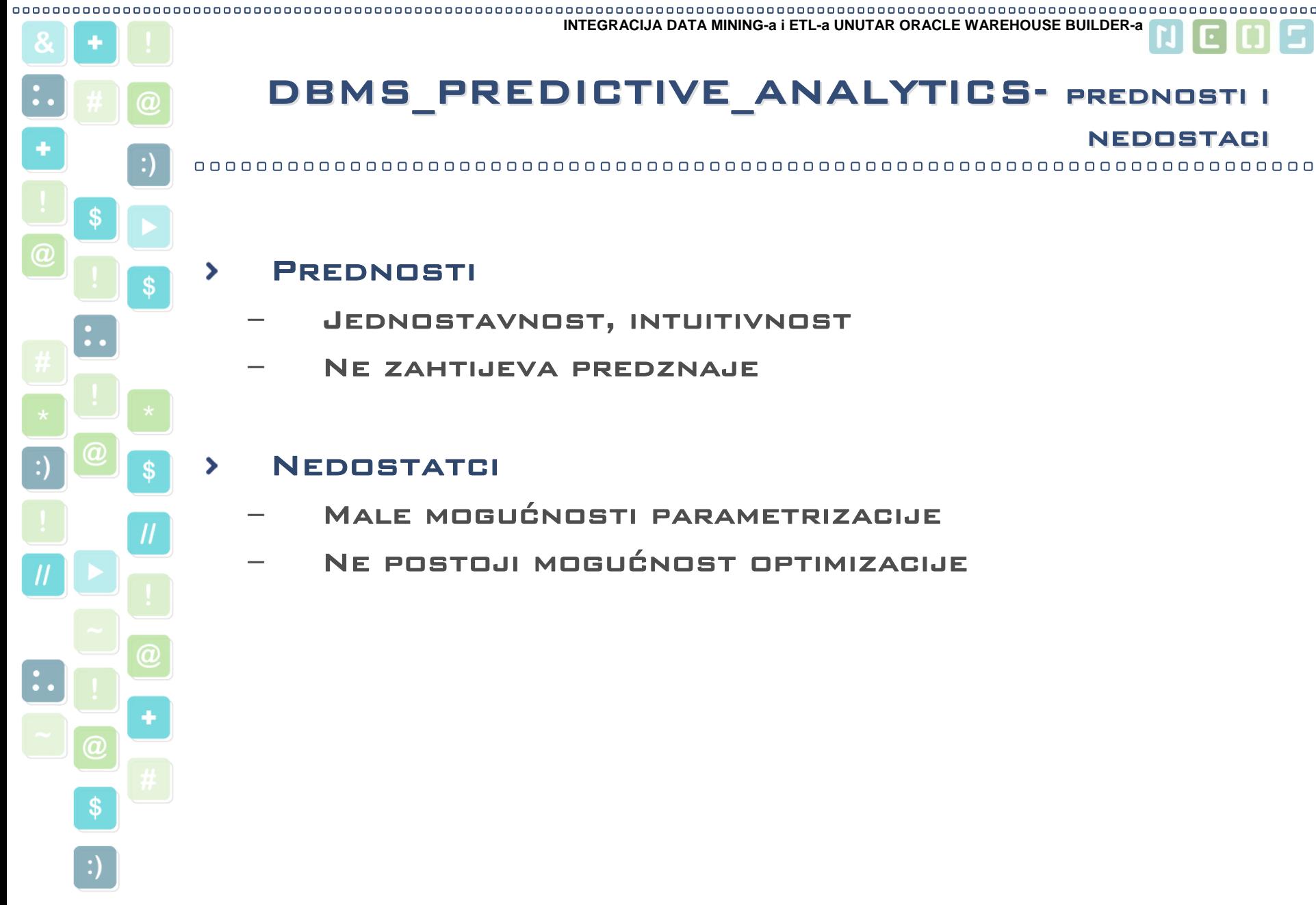

# DBMS\_PREDICTIVE\_ANALYTICS- prednosti i DBMS\_PREDICTIVE\_ANALYTICS- prednosti i

**INTEGRACIJA DATA MINING-a i ETL-a UNUTAR ORACLE WAREHOUSE BUILDER-a**

### NEDOSTACI

### **PREDNOSTI**

- Jednostavnost, intuitivnost
- Ne zahtijeva predznaje

### **NEDOSTATCI**

- Male mogućnosti parametrizacije
- Ne postoji mogućnost optimizacije

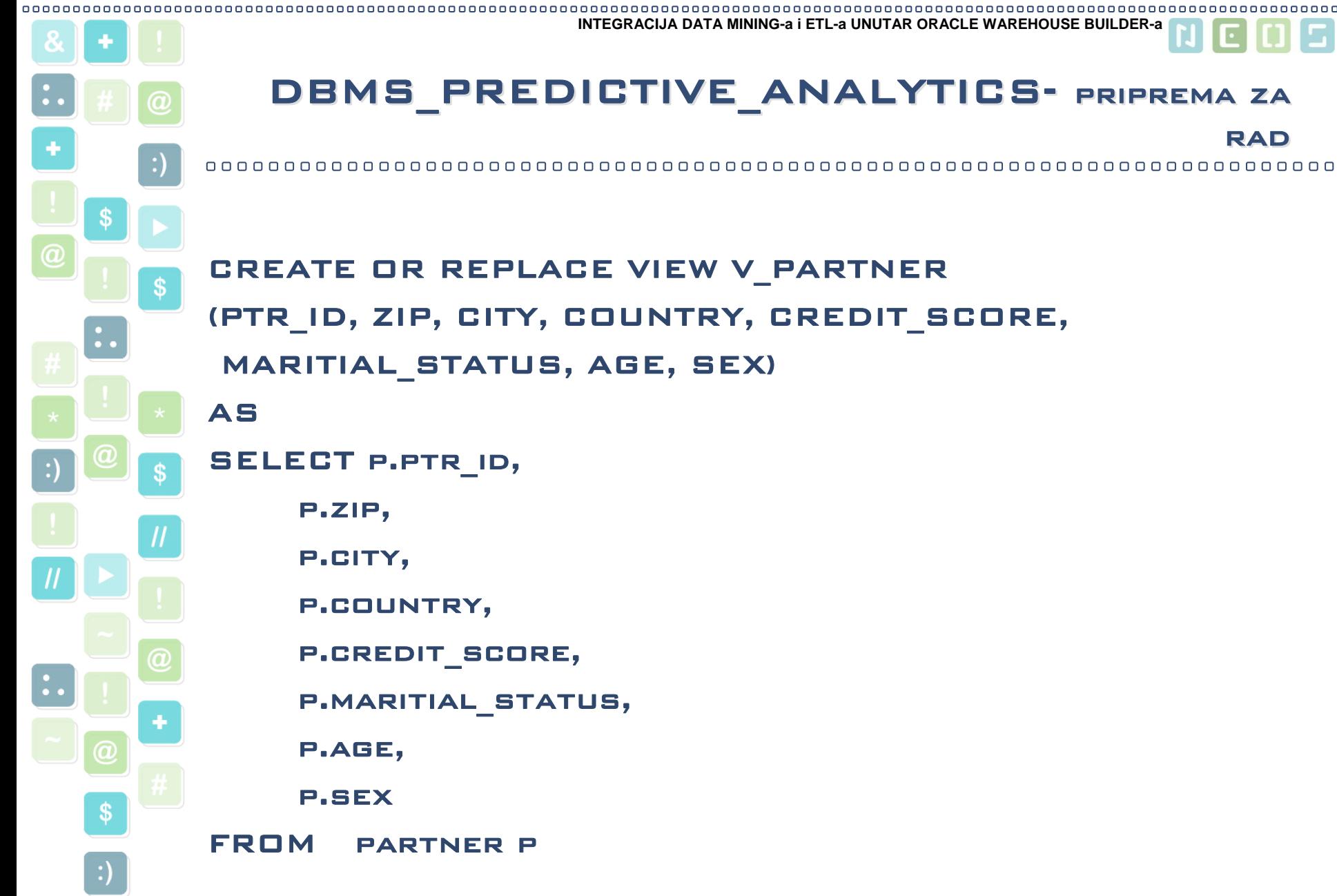

# DBMS\_PREDICTIVE\_ANALYTICS- priprema za DBMS\_PREDICTIVE\_ANALYTICS- priprema za

**INTEGRACIJA DATA MINING-a i ETL-a UNUTAR ORACLE WAREHOUSE BUILDER-a**

## CREATE OR REPLACE VIEW V\_PARTNER (PTR\_ID, ZIP, CITY, COUNTRY, CREDIT\_SCORE, MARITIAL\_STATUS, AGE, SEX)

### SELECT P.PTR ID,

p.zip,

p.city,

p.country,

p.credit\_score,

p.maritial\_status,

p.age,

p.sex

FROM partner p

RAD

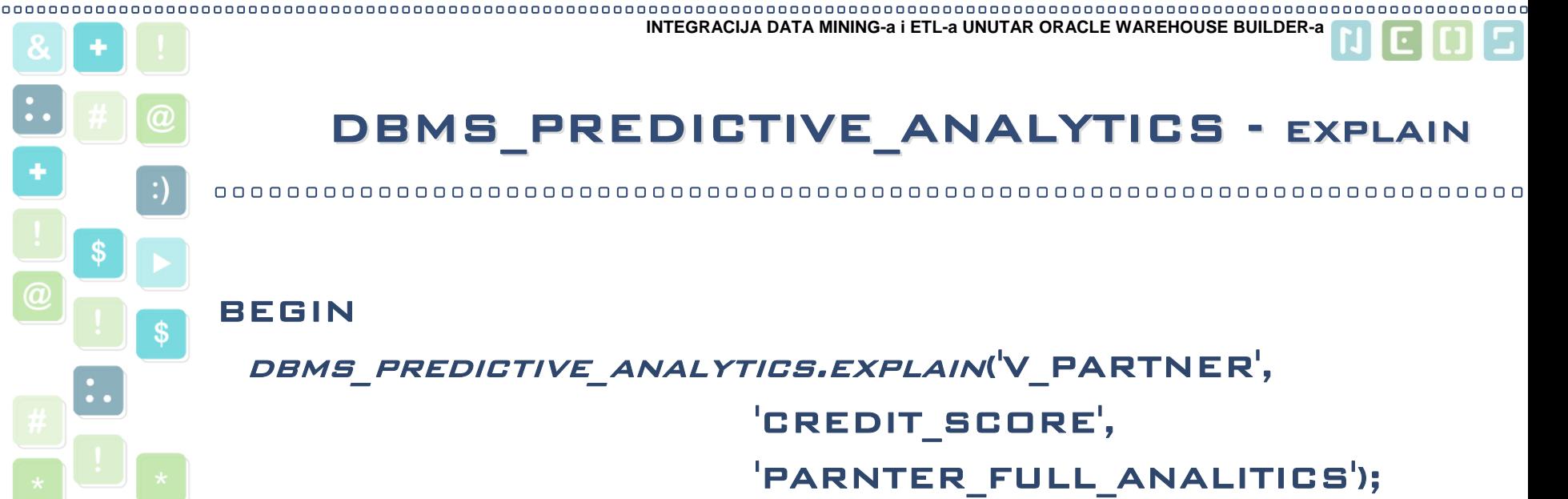

#### END;

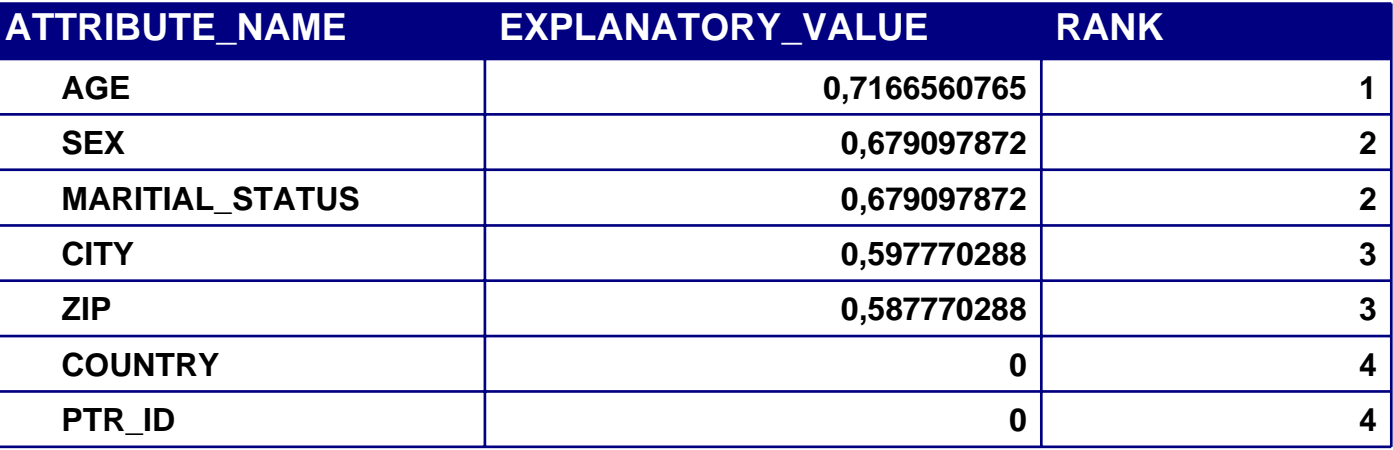

HrOUG 2007 Zvonimir Hrkać OUR KNOWLEDGE FOR YOUR SUCCESS

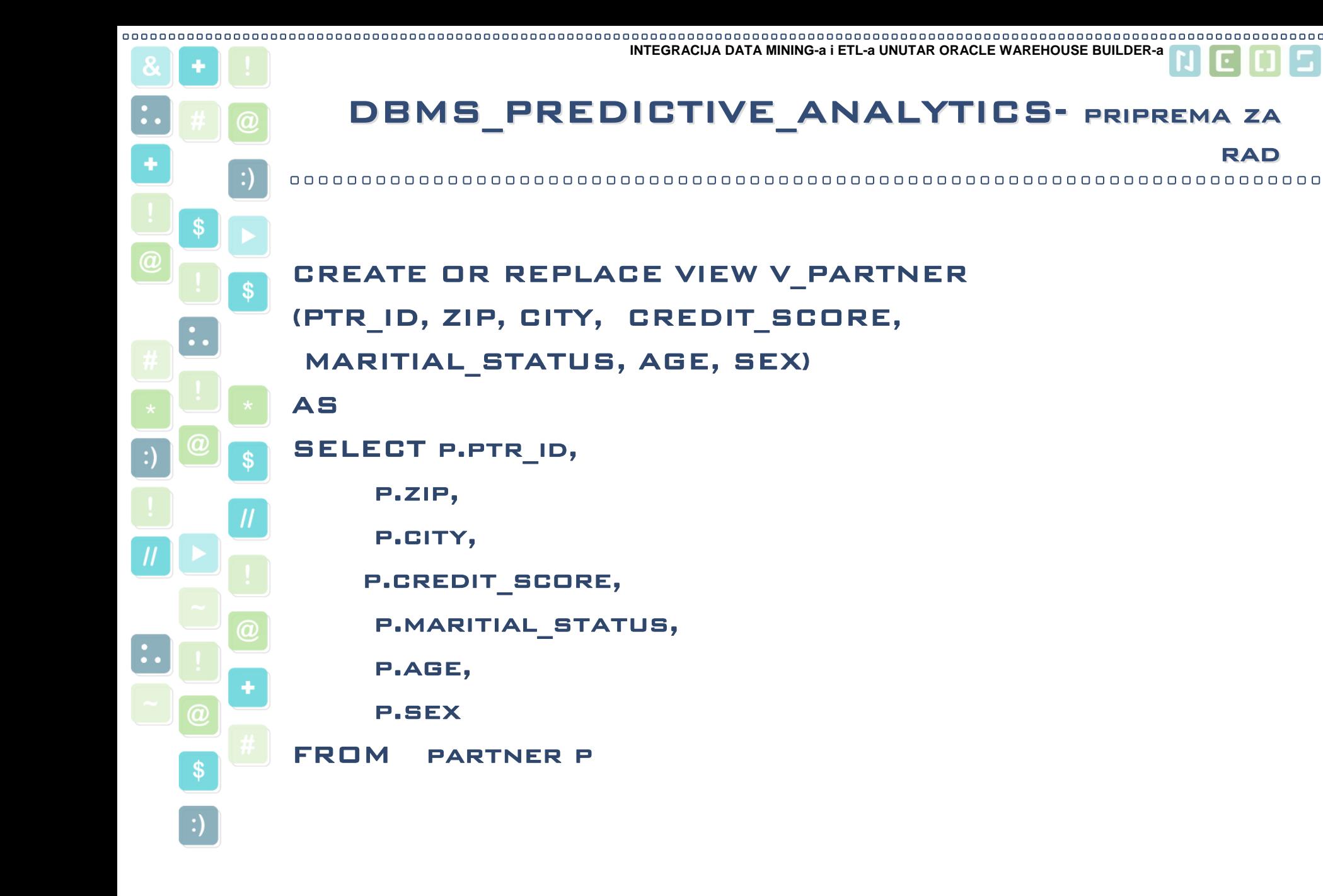

RAD

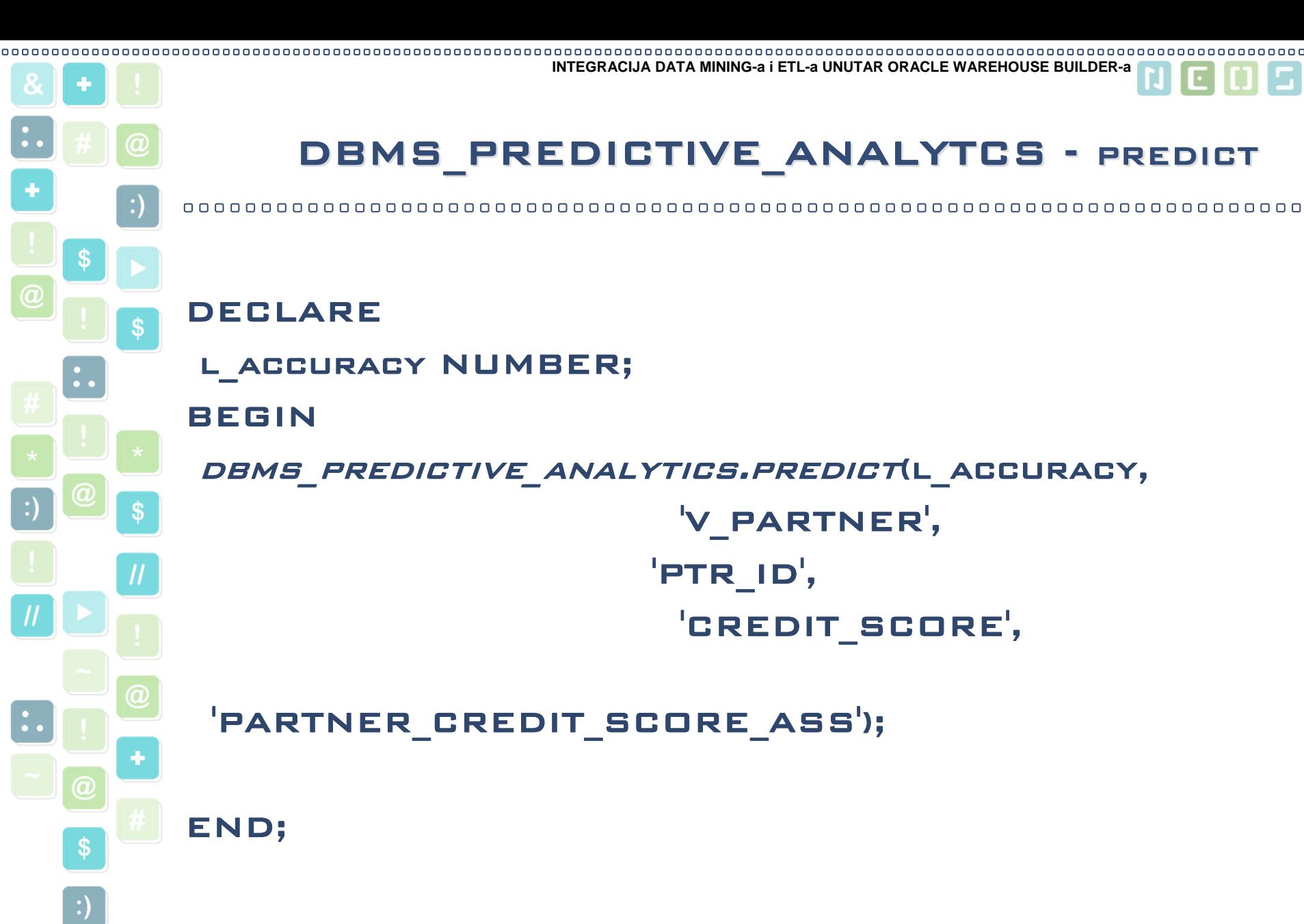

## DBMS\_PREDICTIVE\_ANALYTICS – rezultat DBMS\_PREDICTIVE\_ANALYTICS – rezultat izvršavanjaizvršavanja

**INTEGRACIJA DATA MINING-a i ETL-a UNUTAR ORACLE WAREHOUSE BUILDER-a**

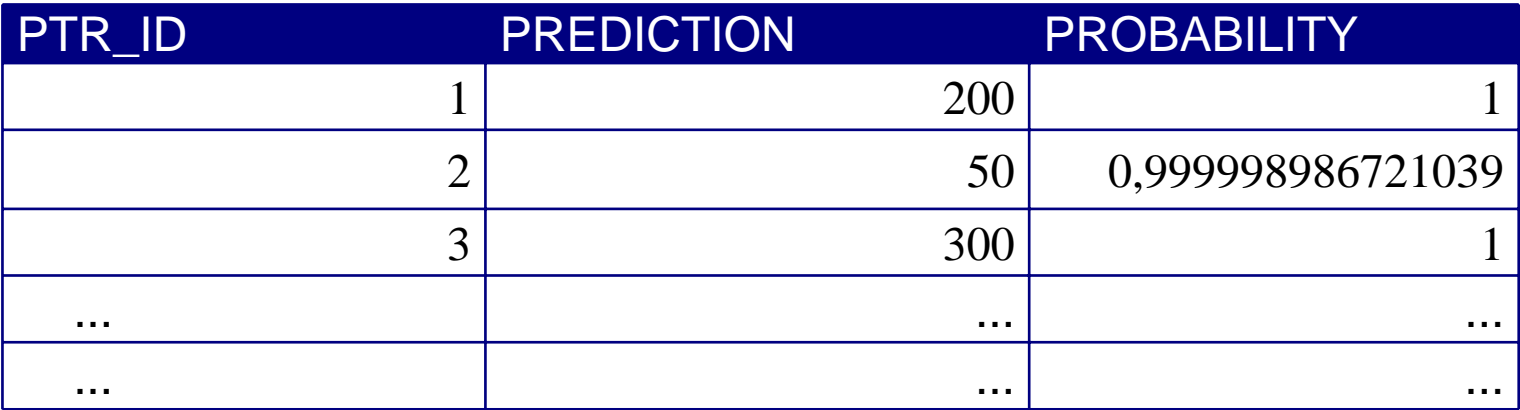

HrOUG 2007 Zvonimir Hrkać OUR KNOWLEDGE FOR YOUR SUCCESS

![](_page_14_Figure_0.jpeg)

**INTEGRACIJA DATA MINING-a i ETL-a UNUTAR ORACLE WAREHOUSE BUILDER-a**INTEGRACIJA U ORACLE WAREHOUSE BUILDER -Koraci 1. Privremena tablica za korištenje unutar mapiranja2. Procedura koja radi DROP rečene tablice i poziva predict proceduruDBMS PREDICTIVE ANALYTICS.PREDICT PROCEDURU DECLAREL ACCURACY NUMBER; BEGINEXECUTE IMMEDIATE( 'drop table PARNTER\_CREDIT\_SCORE\_ASS'); DBMS\_PREDICTIVE\_ANALYTICS.PREDICT(L\_ACCURACY, 'V\_PARTNER', 'PTR\_ID', 'CREDIT\_SCORE', 'PARTNER\_CREDIT\_SCORE\_ASS');

END;

HrOUG 2007

Zvonimir Hrkać OUR KNOWLEDGE FOR YOUR SUCCESS

![](_page_16_Figure_0.jpeg)

CONSTANT

HrOUG 2007

Ð

⇨

⇨

 $\Rightarrow$ 

 $\Rightarrow$ 

CREDIT\_SCORE

AGE

**SEX** 

MARITIAL STATUS <sup>abc</sup>

 $78g$ 帅

 $78q$ 

 $a_{b_c}$ 

Zvonimir Hrkać OUR KNOWLEDGE FOR YOUR SUCCESS

![](_page_17_Figure_0.jpeg)

## Performanse Performanse

#### 

![](_page_18_Picture_83.jpeg)

a

![](_page_19_Figure_0.jpeg)

![](_page_20_Figure_0.jpeg)

DATA MINING ZA NEZNALICE

Izrazita jednostavnost

redaka za analizu

**INTEGRACIJA DATA MINING-a i ETL-a UNUTAR ORACLE WAREHOUSE BUILDER-a**

Zaključak

![](_page_21_Figure_0.jpeg)